## **Foreman - Support #1598**

## **dhcp**

05/02/2012 12:29 PM - Thomas Go

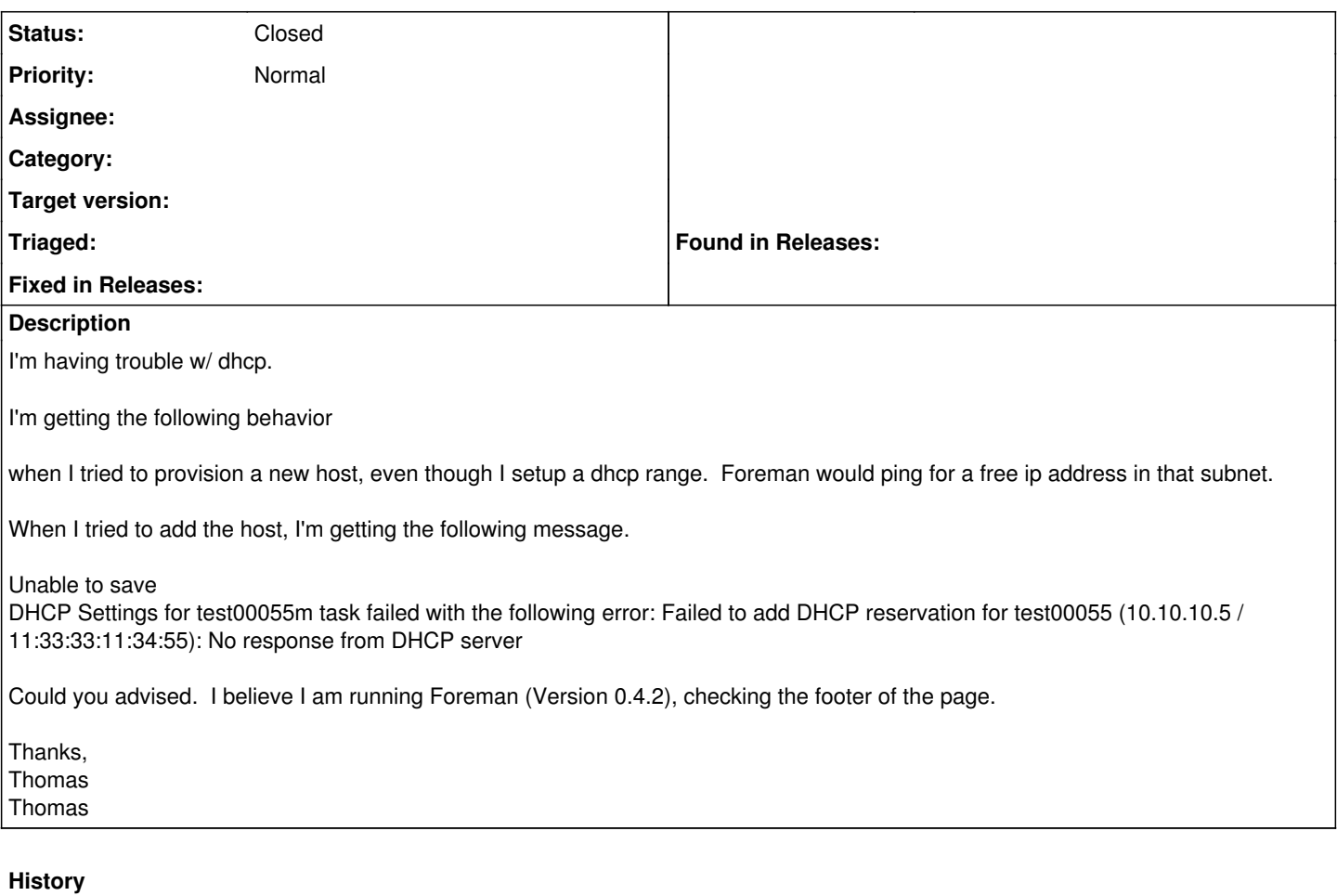

#### **#1 - 05/02/2012 05:08 PM - Thomas Go**

Hi,

I am able to connect to my dhcp server and be given an IP. It seems like the foreman-proxy isn't seeing the range of IP Address that I ask it to set. This is what I'm seeing in the log file. It's ignoring my dhcp range and doing a ping test.. is this the behavior?

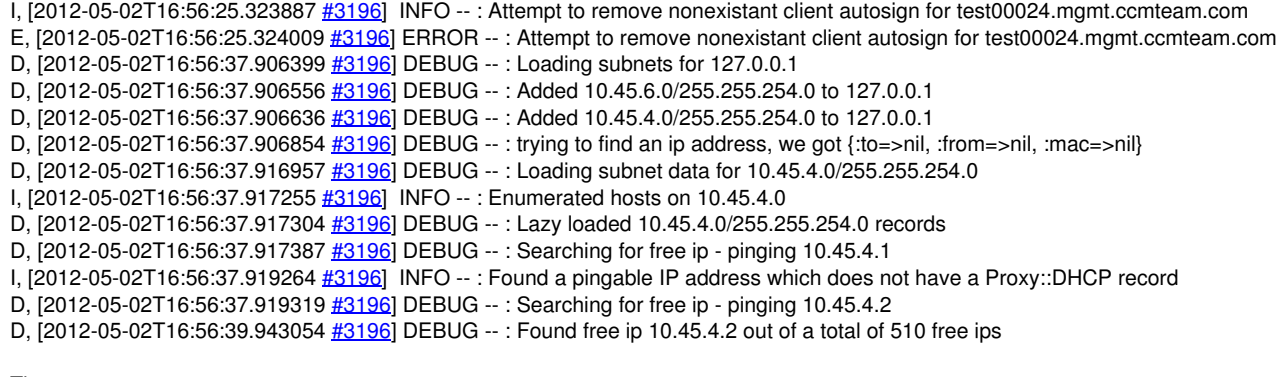

## Thomas

## **#2 - 06/07/2012 08:20 AM - Ohad Levy**

### *- Status changed from New to Feedback*

afair, range support into the proxy was introduced in the non stable repo, consider upgrading it from yum.theforeman.org/test and see if that works

Ohad

## **#3 - 01/03/2013 11:35 AM - Benjamin Papillon**

#### Hello,

Did you update Foreman? Does it work for you now?

Regards

# **#4 - 06/18/2013 11:56 AM - Benjamin Papillon**

*- Status changed from Feedback to Closed*

I'm closing this ticket because of no feedback. If you think I'm mistaken, feel free to open it again :)